## Adobe premiere pro cc v7 0 0

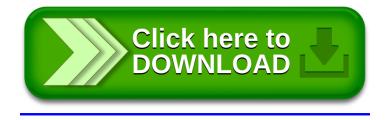